## Cheatography

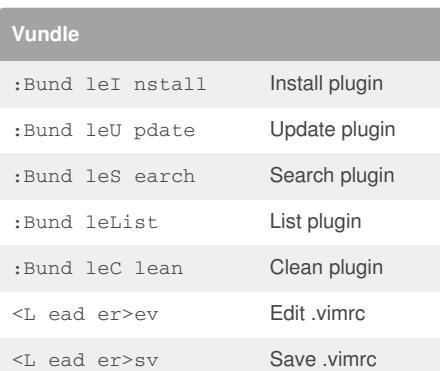

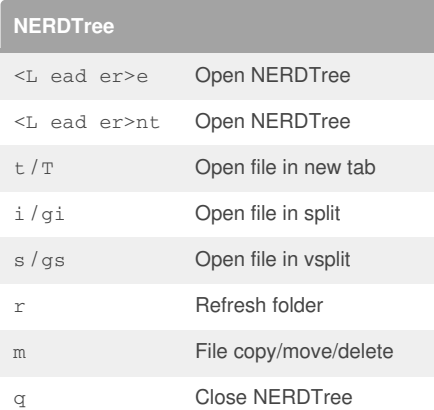

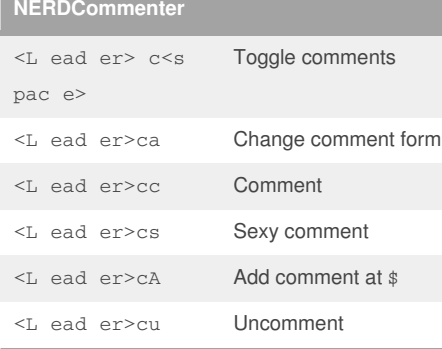

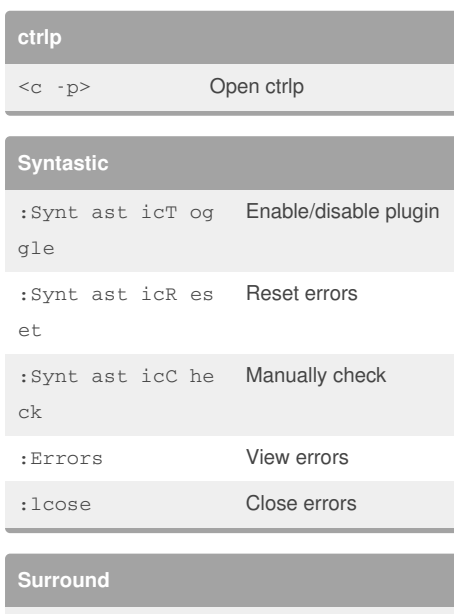

by [harrysummer](http://www.cheatography.com/harrysummer/) via [cheatography.com/24012/cs/5426/](http://www.cheatography.com/harrysummer/cheat-sheets/spf13-vim)

spf13-vim Cheat Sheet

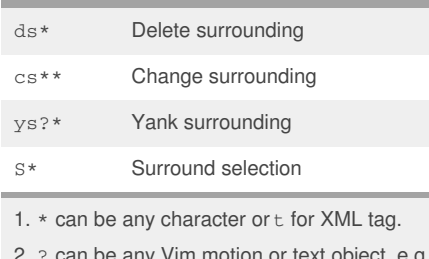

2. ? can be any Vim motion or text object, e.g. w(ord), W(ORD), s(entences),  $\land$ , \$, etc.

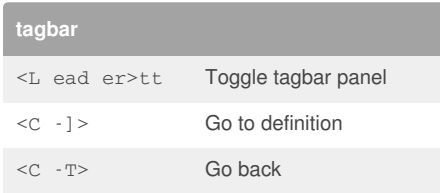

Published 15th November, 2015. Last updated 15th November, 2015. Page 1 of 1.

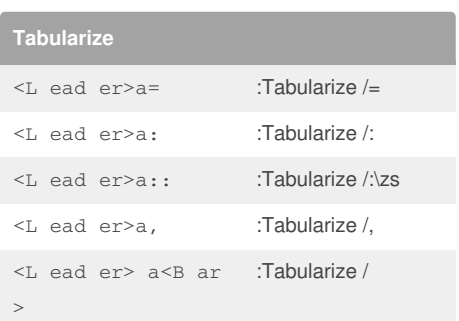

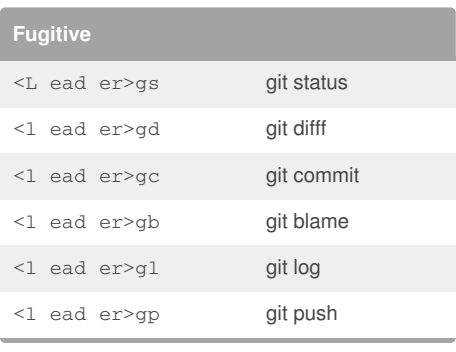

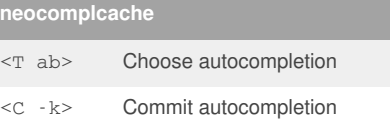

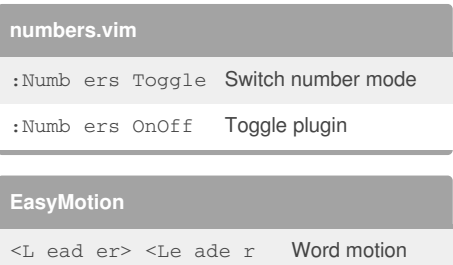

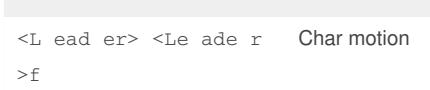

## Sponsored by **Readability-Score.com**

Measure your website readability! <https://readability-score.com>

 $>_{\rm W}$ 

## By **harrysummer**

[cheatography.com/harrysummer/](http://www.cheatography.com/harrysummer/)